# CSCI 5828: Foundations of Software Engineering

Lecture 5: Processes and Threads *Slides created by Magee and Kramer for the Concurrency textbook*

1

**Chapter 2**

# **Processes & Threads**

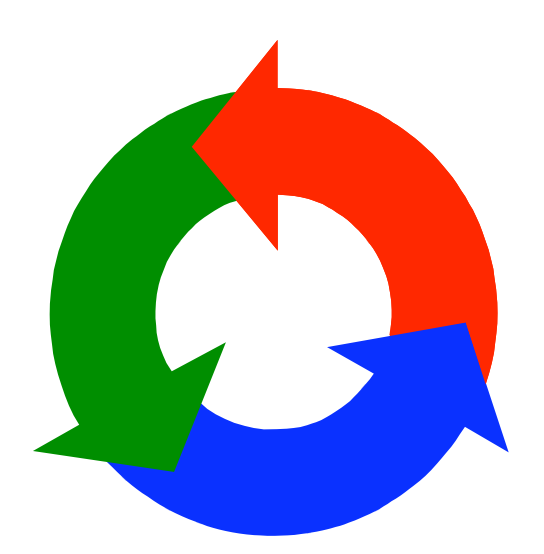

**Concurrency:** processes & threads 2

#### **concurrent processes**

We structure complex systems as sets of simpler activities, each represented as a **sequential process**. Processes can overlap or be concurrent, so as to reflect the concurrency inherent in the physical world, or to offload time-consuming tasks, or to manage communications or other devices.

Designing concurrent software can be complex and error prone. A rigorous engineering approach is essential.

*Concept of a process as a sequence of actions.*

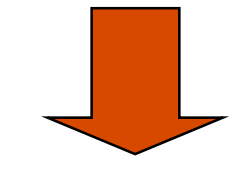

*Model processes as finite state machines.*

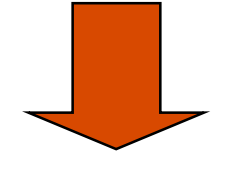

*Program processes as threads in Java.*

Concurrency: processes & threads 3

#### **processes and threads**

```
Concepts: processes - units of sequential execution.
Models: finite state processes (FSP)
           to model processes as sequences of actions.
           labelled transition systems (LTS)
           to analyse, display and animate behavior.
Practice: Java threads
```
# **2.1 Modeling Processes**

Models are described using state machines, known as Labelled Transition Systems LTS. These are described textually as finite state processes (FSP) and displayed and analysed by the **LTSA** analysis tool.

> ♦ LTS - graphical form ♦ FSP - algebraic form

#### **modeling processes**

A process is the execution of a sequential program. It is modeled as a finite state machine which transits from state to state by executing a sequence of atomic actions.

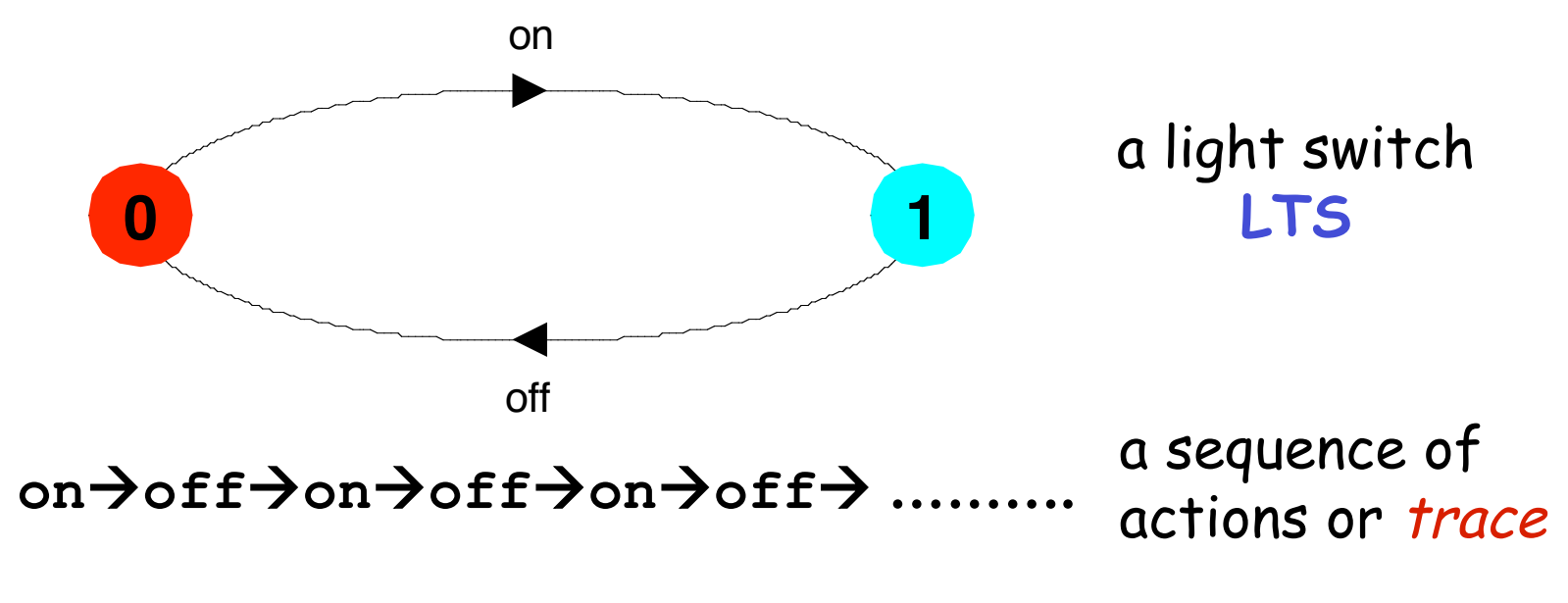

 $Concurrency: processes \& threads$  6 Can finite state models produce infinite traces?

# **FSP - action prefix**

If **x** is an action and **P** a process then **(x-> P)** describes a process that initially engages in the action **x** and then behaves exactly as described by **P**.

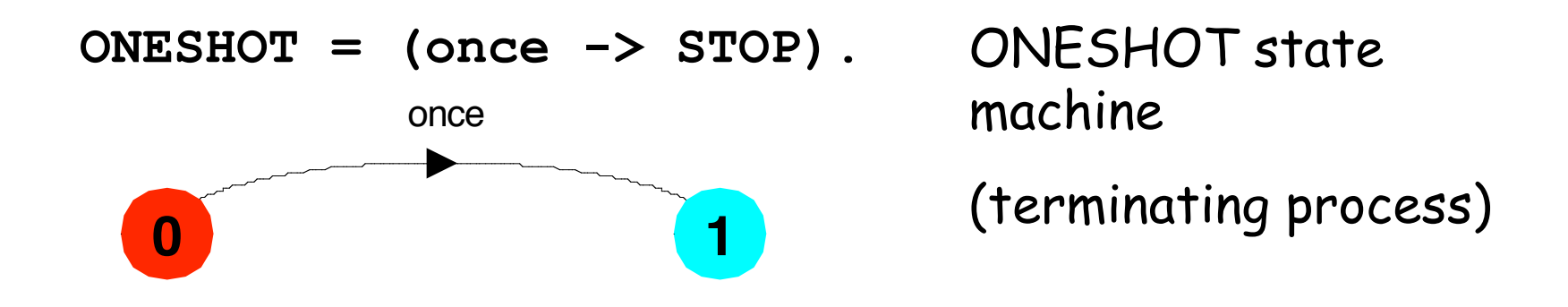

Convention: actions begin with lowercase letters PROCESSES begin with uppercase letters

# **FSP - action prefix & recursion**

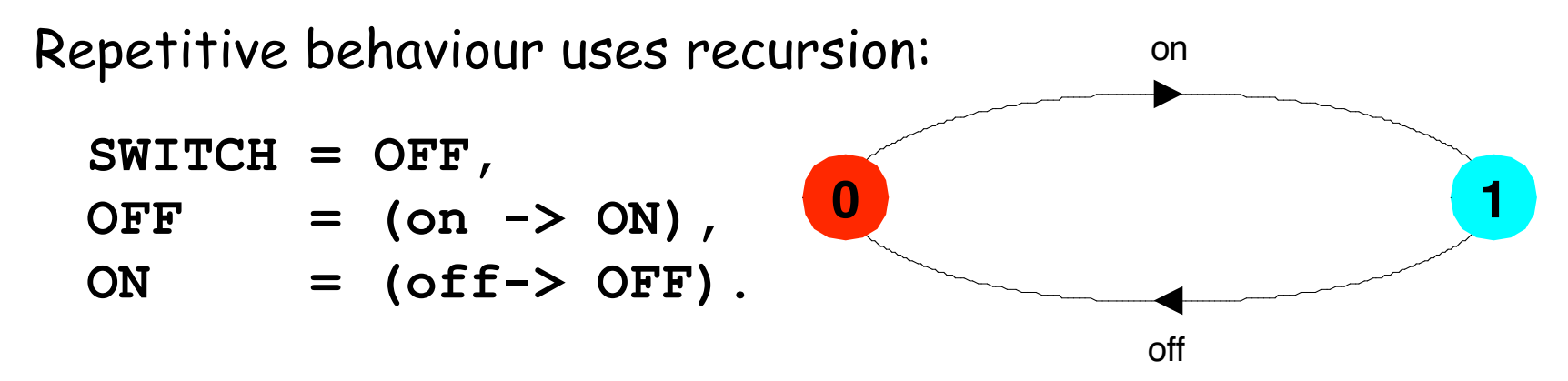

Substituting to get a more succinct definition:

**SWITCH = OFF, OFF = (on ->(off->OFF)).**

And again:

**SWITCH = (on->off->SWITCH).**

Concurrency: processes & threads 8

# **animation using LTSA**

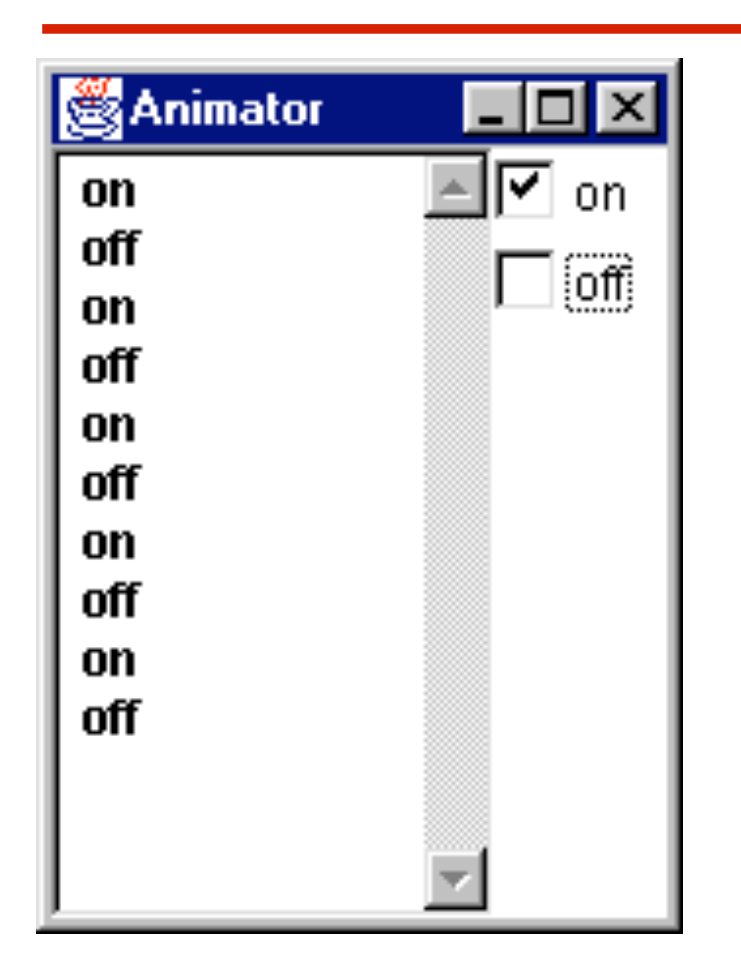

The LTSA animator can be used to produce a trace.

Ticked actions are eligible for selection.

In the LTS, the last action is highlighted in red.

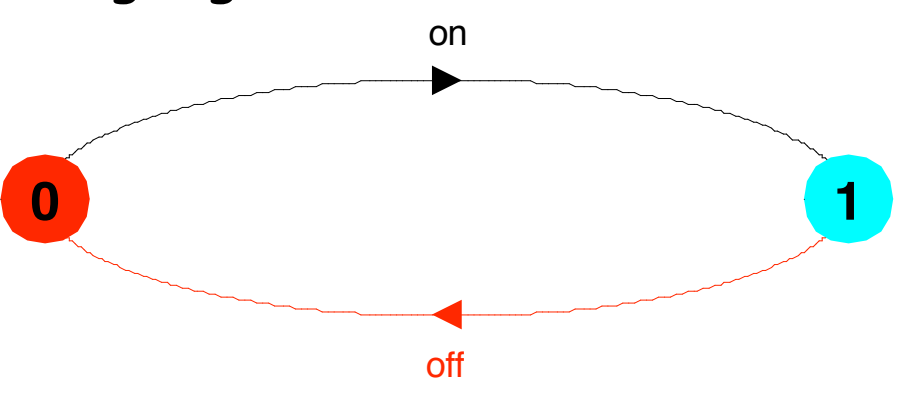

Concurrency: processes & threads 9

**FSP - action prefix**

**TRAFFICLIGHT = (red->orange->green->orange -> TRAFFICLIGHT).** FSP model of a traffic light :

LTS generated using LTSA:

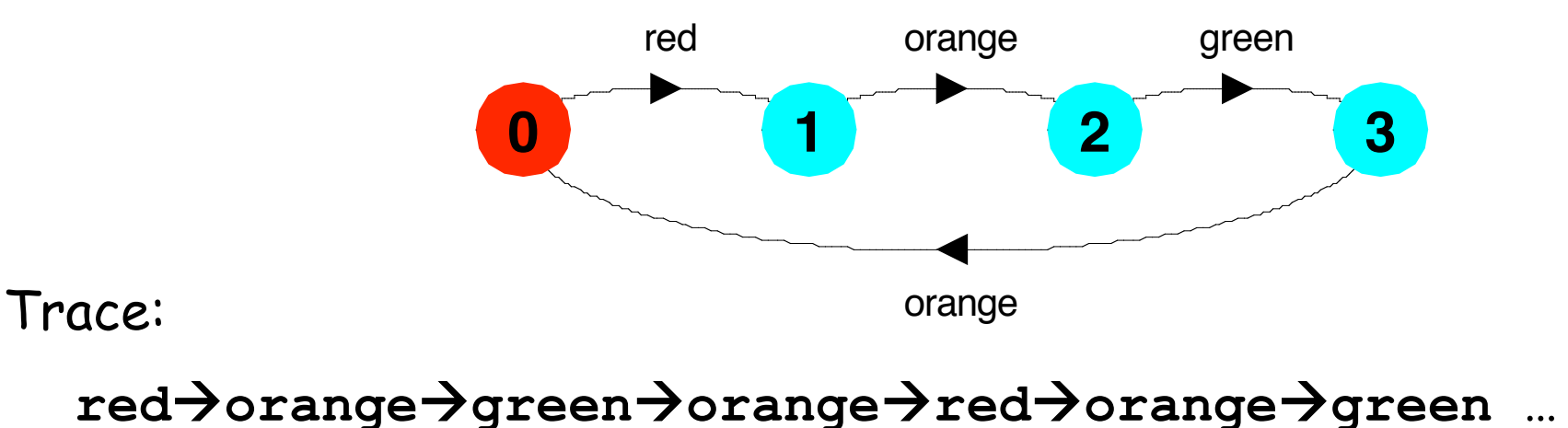

Concurrency: processes & threads 10

#### **FSP - choice**

If **x** and **y** are actions then  $(x - > P | y - > Q)$ describes a process which initially engages in either of the actions **x** or **y**. After the first action has occurred, the subsequent behavior is described by **P** if the first action was **x** and **Q** if the first action was **y**.

Who or what makes the choice?

Is there <sup>a</sup> difference between input and output actions?

#### **FSP - choice**

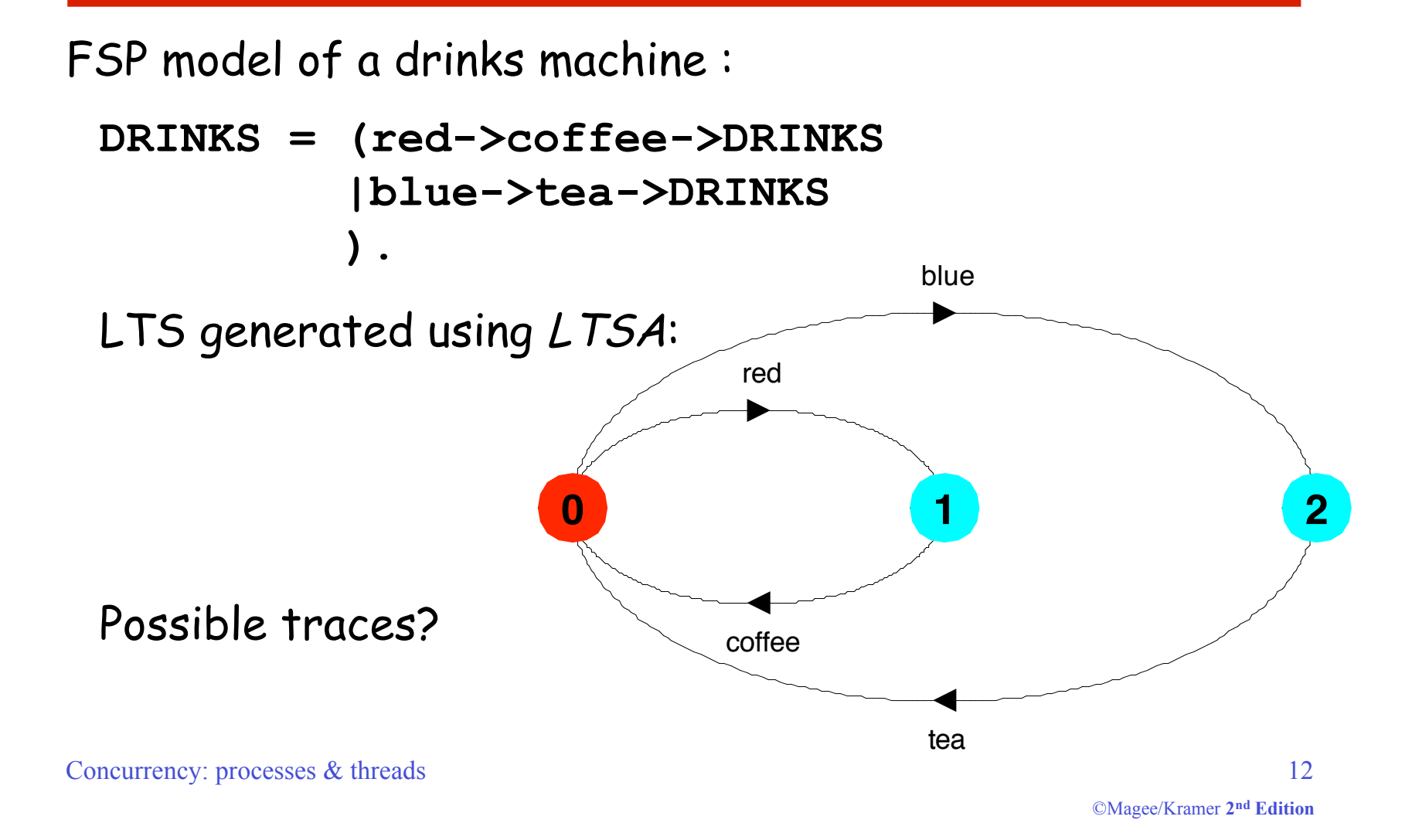

#### **Non-deterministic choice**

Process  $(x\rightarrow P | x \rightarrow Q)$  describes a process which engages in **x** and then behaves as either P or Q.

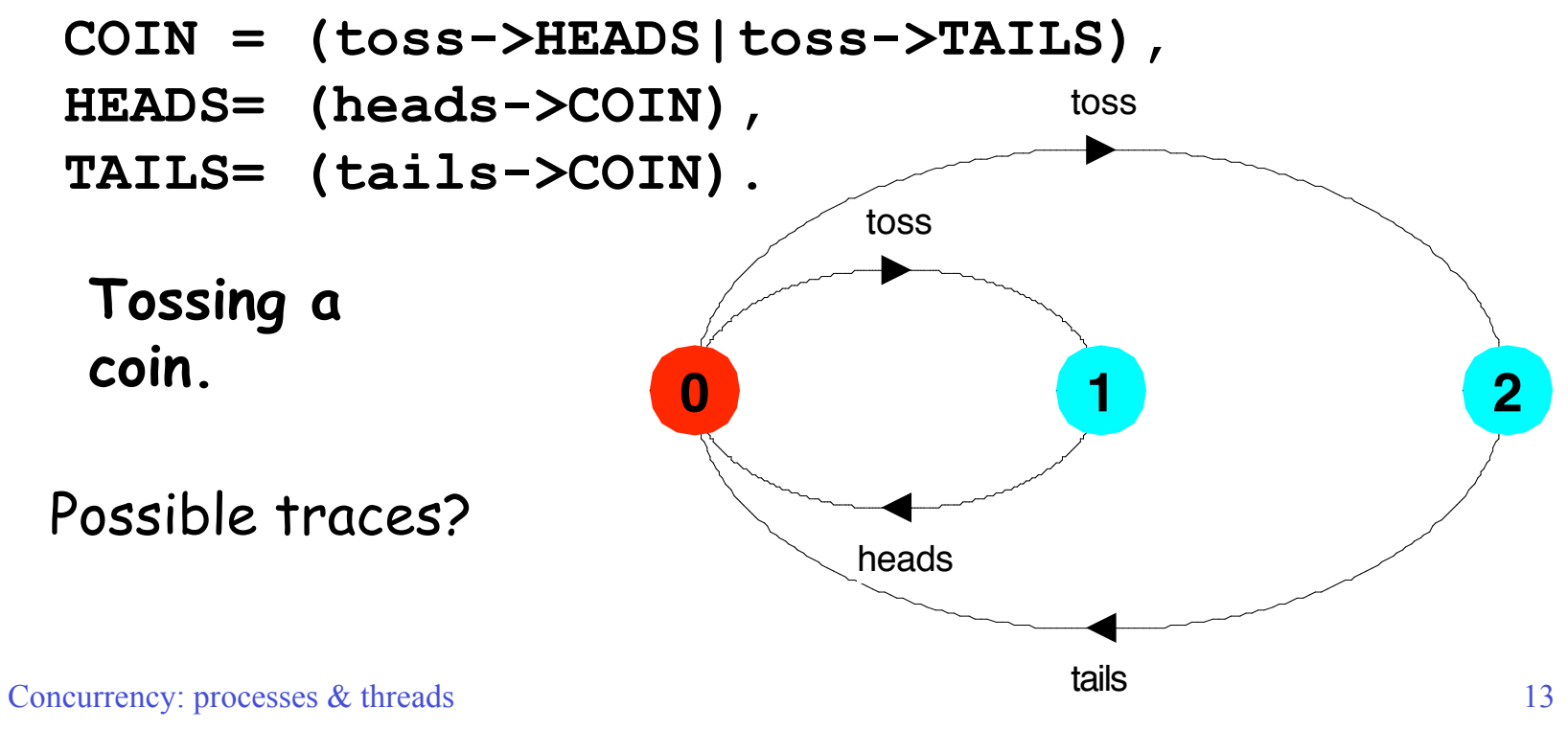

©Magee/Kramer **2nd Edition**

#### **Modeling failure**

How do we model an unreliable communication channel which accepts **in** actions and if a failure occurs produces no output, otherwise performs an **out** action?

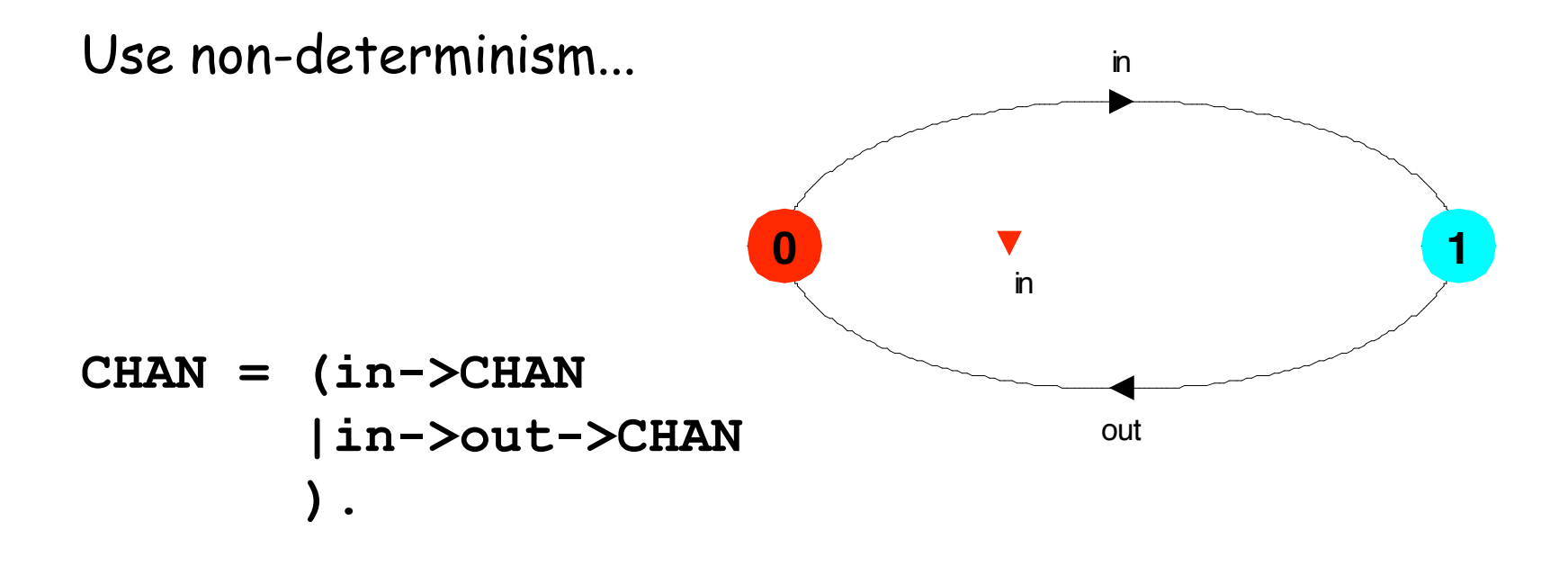

# **FSP - indexed processes and actions**

```
Single slot buffer that inputs a value in the range 0 to 3
and then outputs that value:
```

```
BUFF = (in[i:0..3]->out[i]-> BUFF).
```

```
equivalent to
```

```
BUFF = (in[0]->out[0]->BUFF
       |in[1]->out[1]->BUFF
       |in[2]->out[2]->BUFF
       |in[3]->out[3]->BUFF
       ).
```

```
indexed actions
generate labels of
the form
action.index
```
or using a process parameter with default value:

```
BUFF(N=3) = (in[i:0..N]->out[i]-> BUFF).
```
#### **FSP - indexed processes and actions**

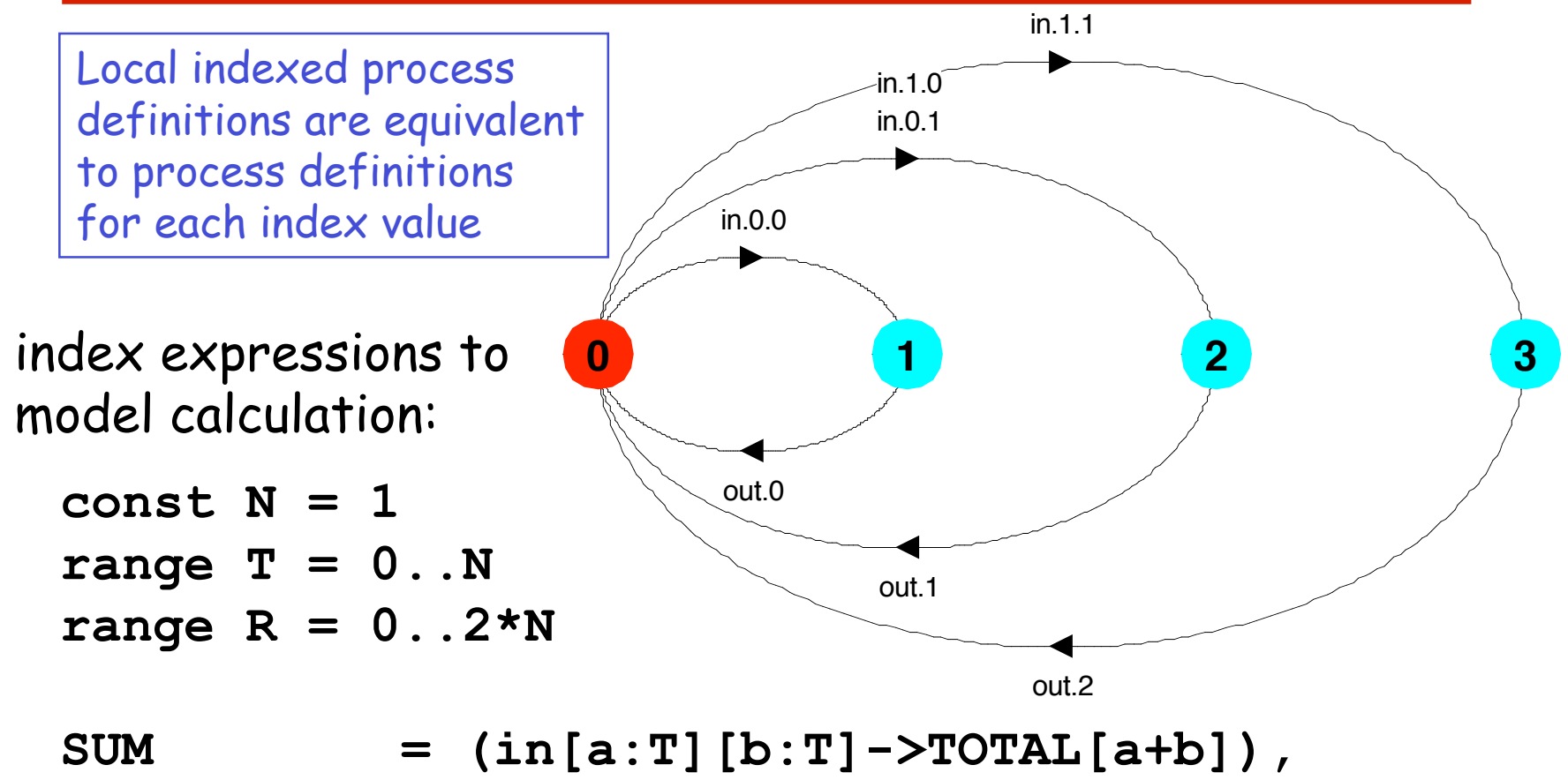

 $\texttt{TOTAL}[s:R] = (\texttt{out}[s] \rightarrow \texttt{SUM})$ .

Concurrency: processes & threads 16

#### **FSP - guarded actions**

The choice (when  $B \times -\rightarrow P \mid y \rightarrow Q$ ) means that when the guard **B** is true then the actions **x** and **y** are both eligible to be chosen, otherwise if **B** is false then the action **x** cannot be chosen.

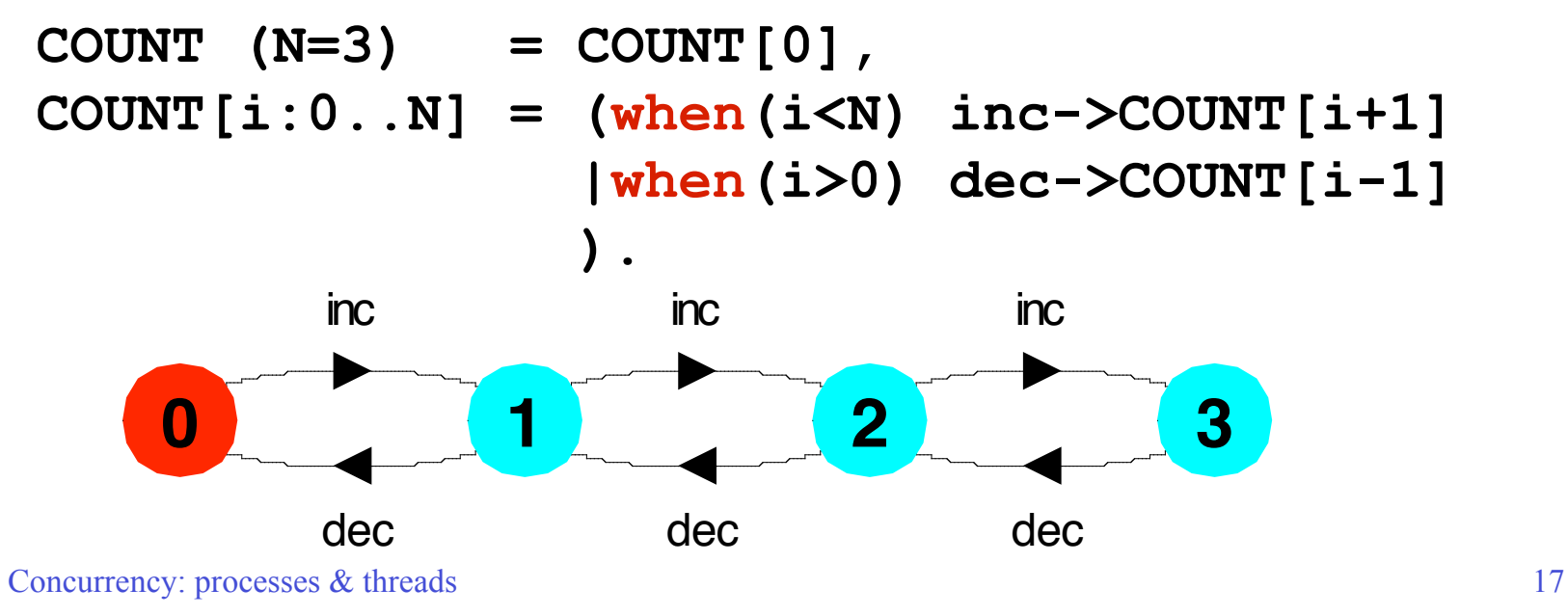

# **FSP - guarded actions**

A countdown timer which beeps after N ticks, or can be stopped.

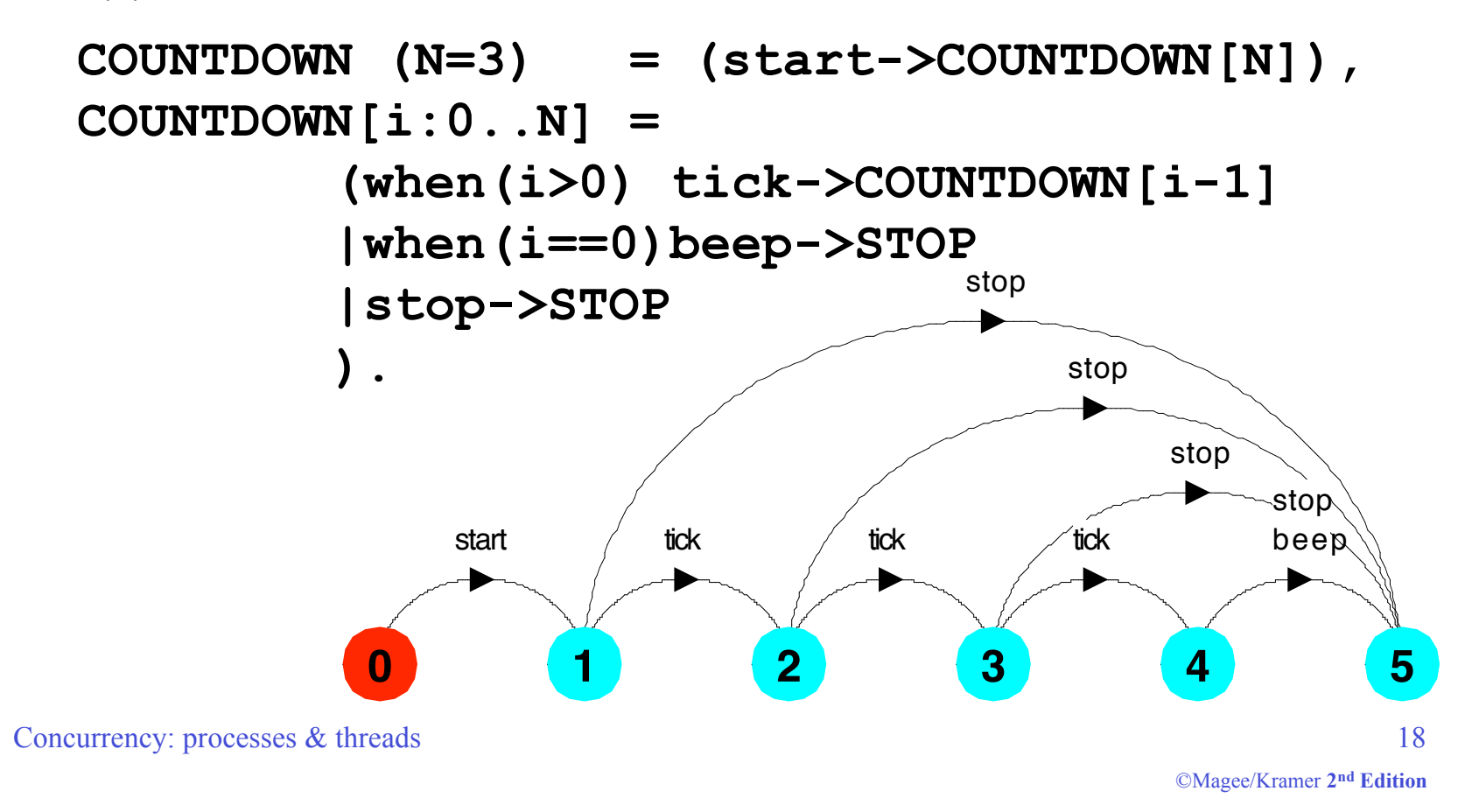

**FSP - guarded actions**

```
What is the following FSP process equivalent to?
```

```
const False = 0
P = (when (False) doanything->P).
```
Answer:

**STOP**

## **FSP - process alphabets**

The alphabet of a process is the set of actions in which it can engage.

Process alphabets are implicitly defined by the actions in the process definition.

The alphabet of a process can be displayed using the LTSA alphabet window.

**Process: COUNTDOWN Alphabet: { beep, start, stop, tick }**

Concurrency: processes & threads 20

# **FSP - process alphabet extension**

Alphabet extension can be used to extend the **implicit** alphabet of a process:

```
WRITER = (write[1]->write[3]->WRITER)
        +{write[0..3]}.
```
Alphabet of **WRITER** is the set **{write[0..3]}**

(we make use of alphabet extensions in later chapters)

**Revision & Wake-up Exercise**

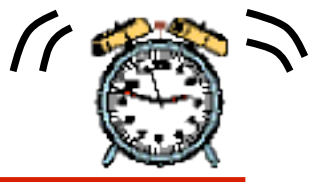

In FSP, model a process FILTER, that exhibits the following repetitive behavior:

inputs a value v between 0 and 5, but only outputs it if v <= 2, otherwise it discards it.

 $FLLTE = (in[v:0..5] \rightarrow DECIDE[v])$ ,

**DECIDE[v:0..5] = ( ? ).**

# **2.2 Implementing processes**

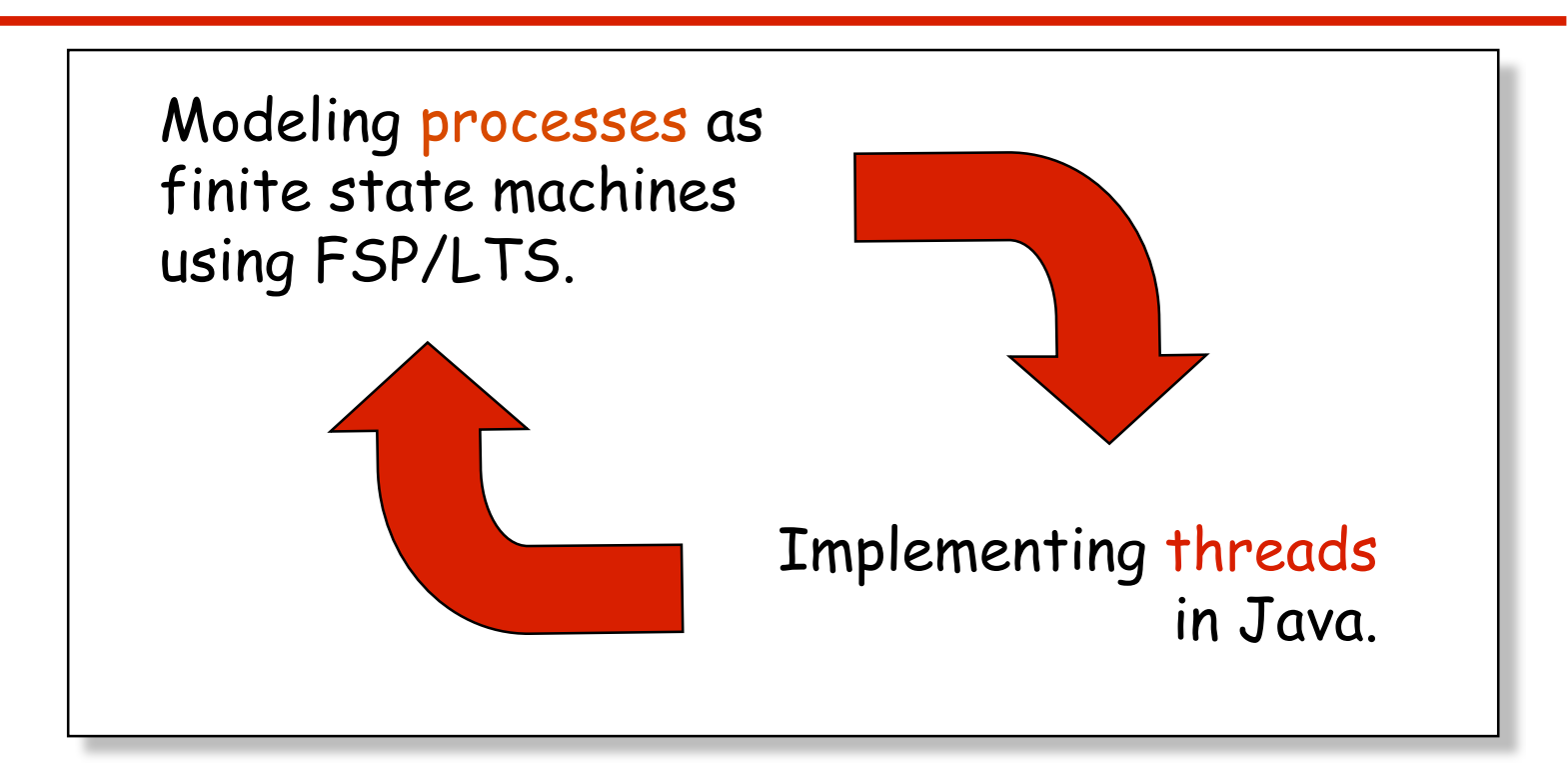

**Note:** to avoid confusion, we use the term **process** when referring to the models, and **thread** when referring to the implementation in Java.

# **Implementing processes - the OS view**

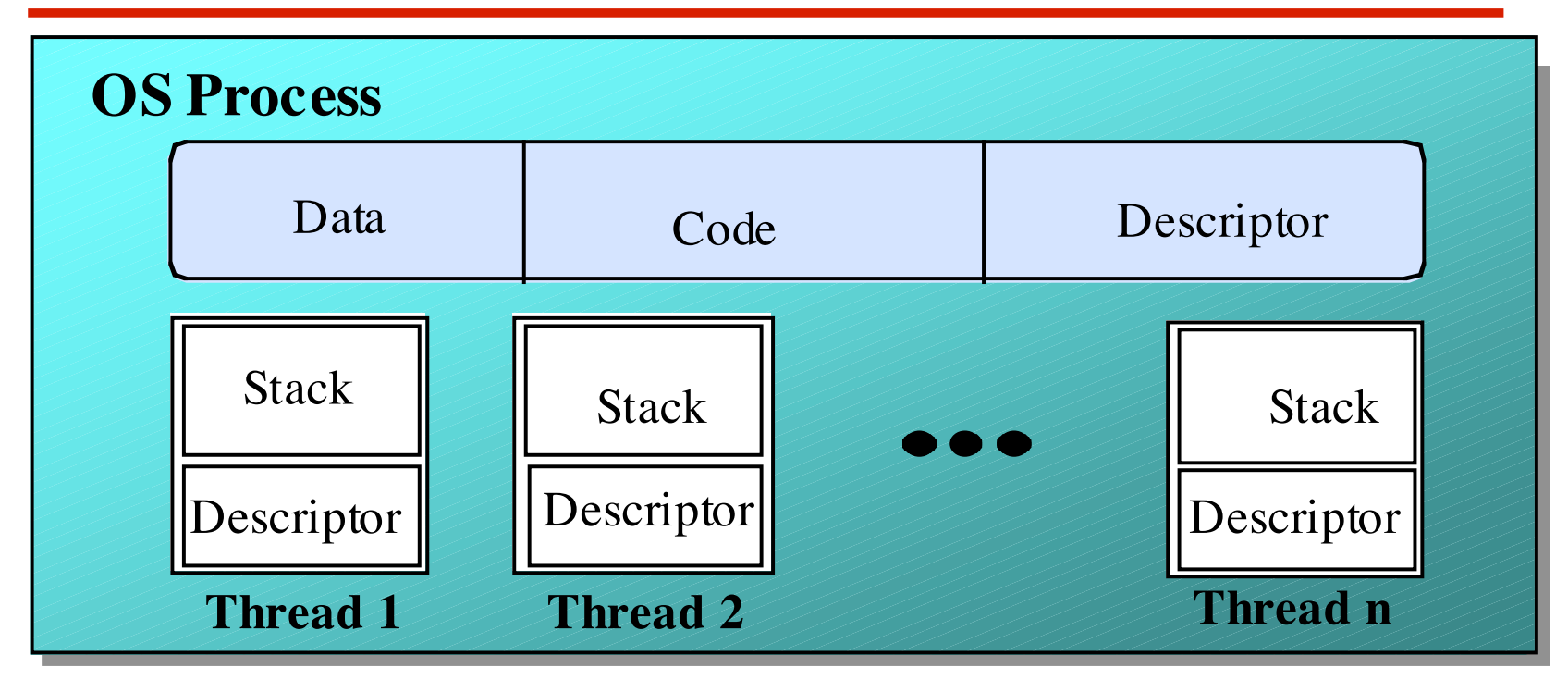

A (heavyweight) process in an operating system is represented by its code, data and the state of the machine registers, given in a descriptor. In order to support multiple (lightweight) **threads of control**, it has multiple stacks, one for each thread.

#### **threads in Java**

A Thread class manages a single sequential thread of control. Threads may be created and deleted dynamically.

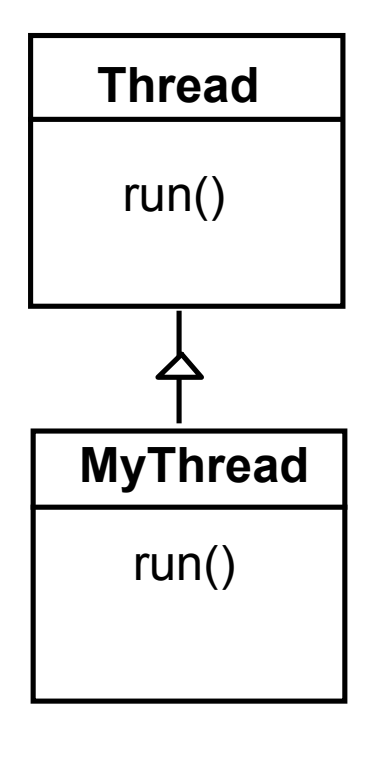

The Thread class executes instructions from its method run(). The actual code executed depends on the implementation provided for run() in a derived class.

```
class MyThread extends Thread {
     public void run() {
          //......
     }
}
```
Creating a thread object:

**Thread a = new MyThread();**

Concurrency: processes & threads 25

#### **threads in Java**

Since Java does not permit multiple inheritance, we often implement the **run()** method in a class not derived from Thread but from the interface Runnable.

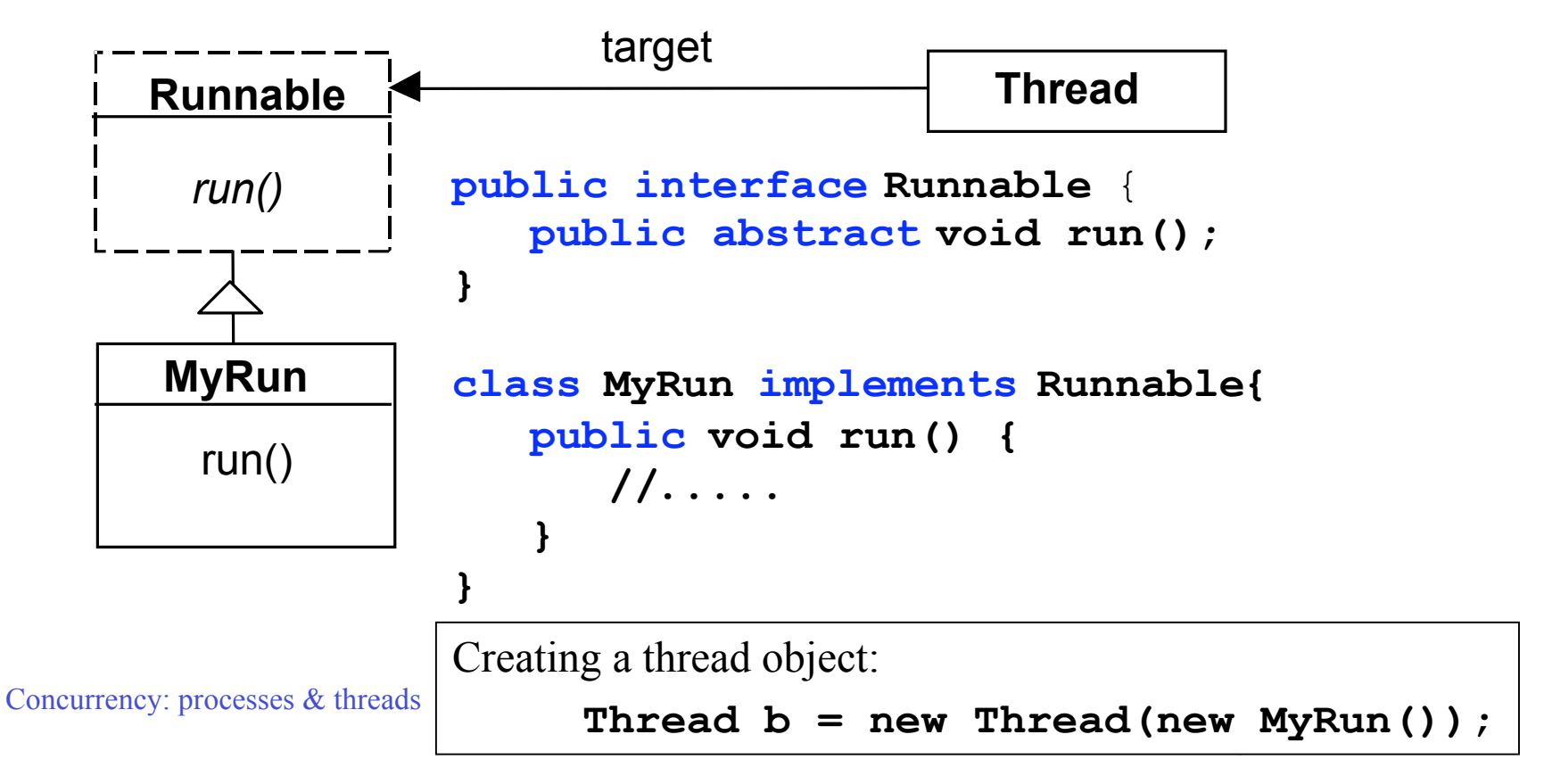

## **thread life-cycle in Java**

An overview of the life-cycle of a thread as state transitions:

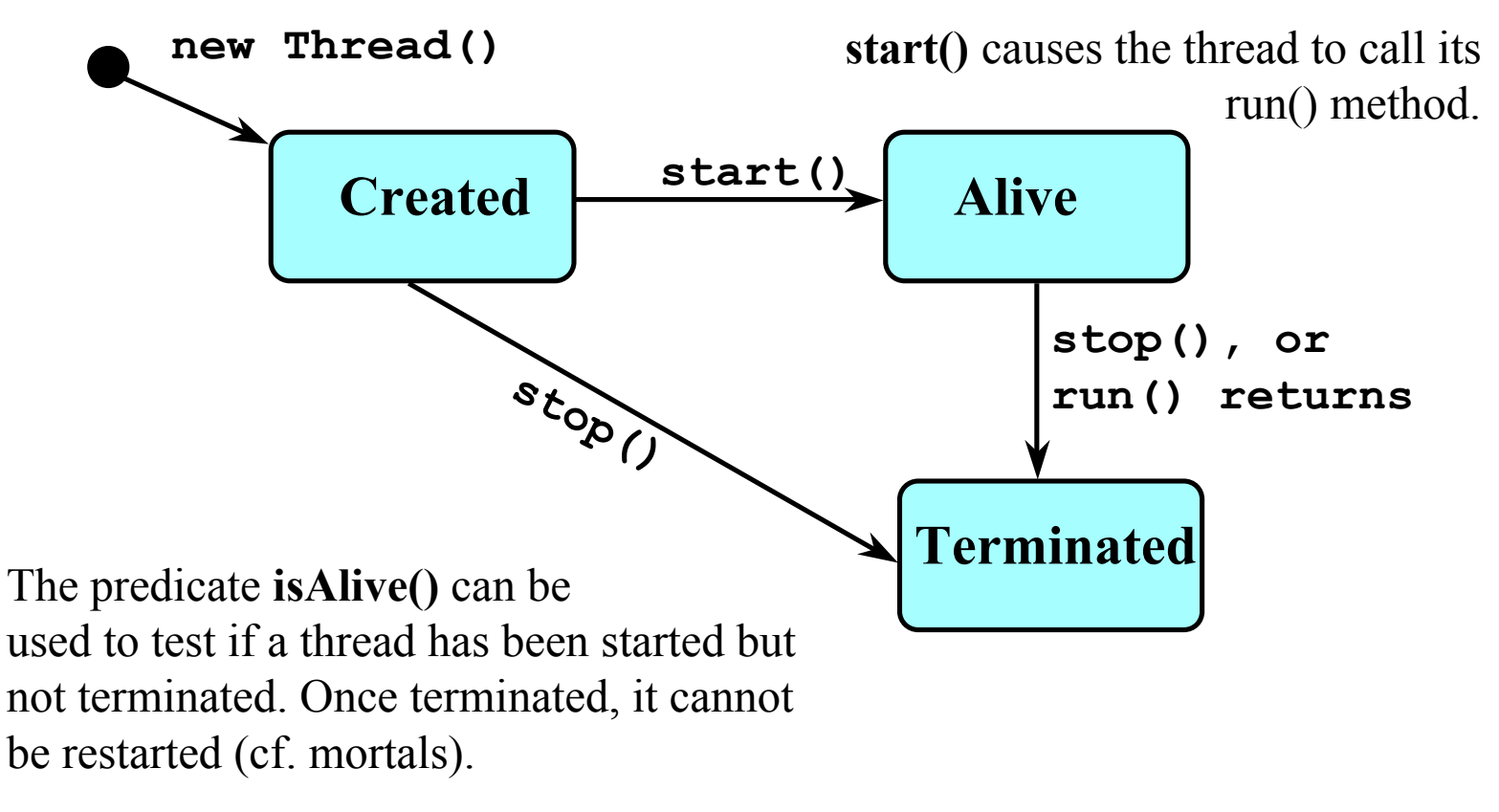

#### **thread alive states in Java**

Once started, an **alive** thread has a number of substates :

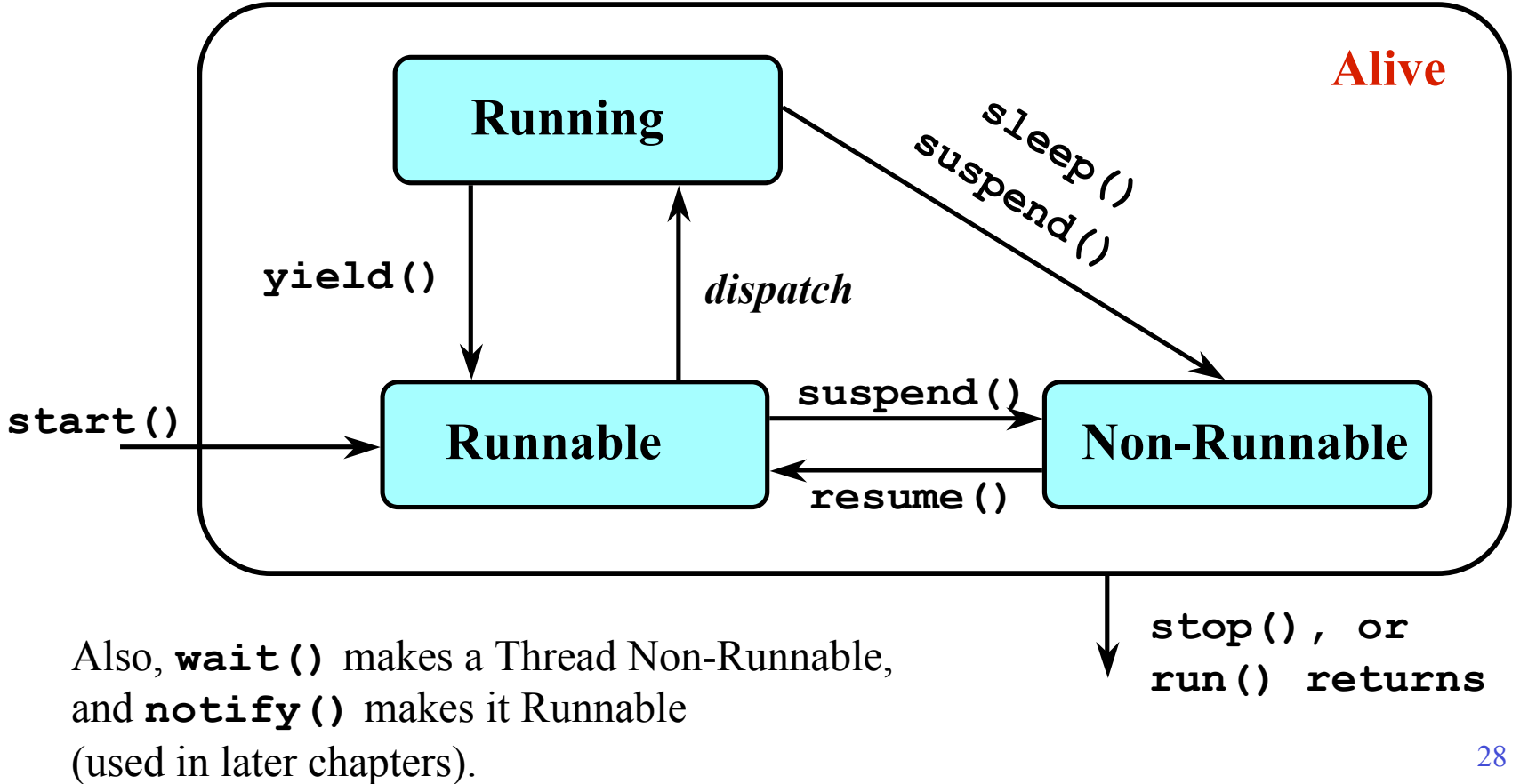

# **Java thread lifecycle - an FSP specification**

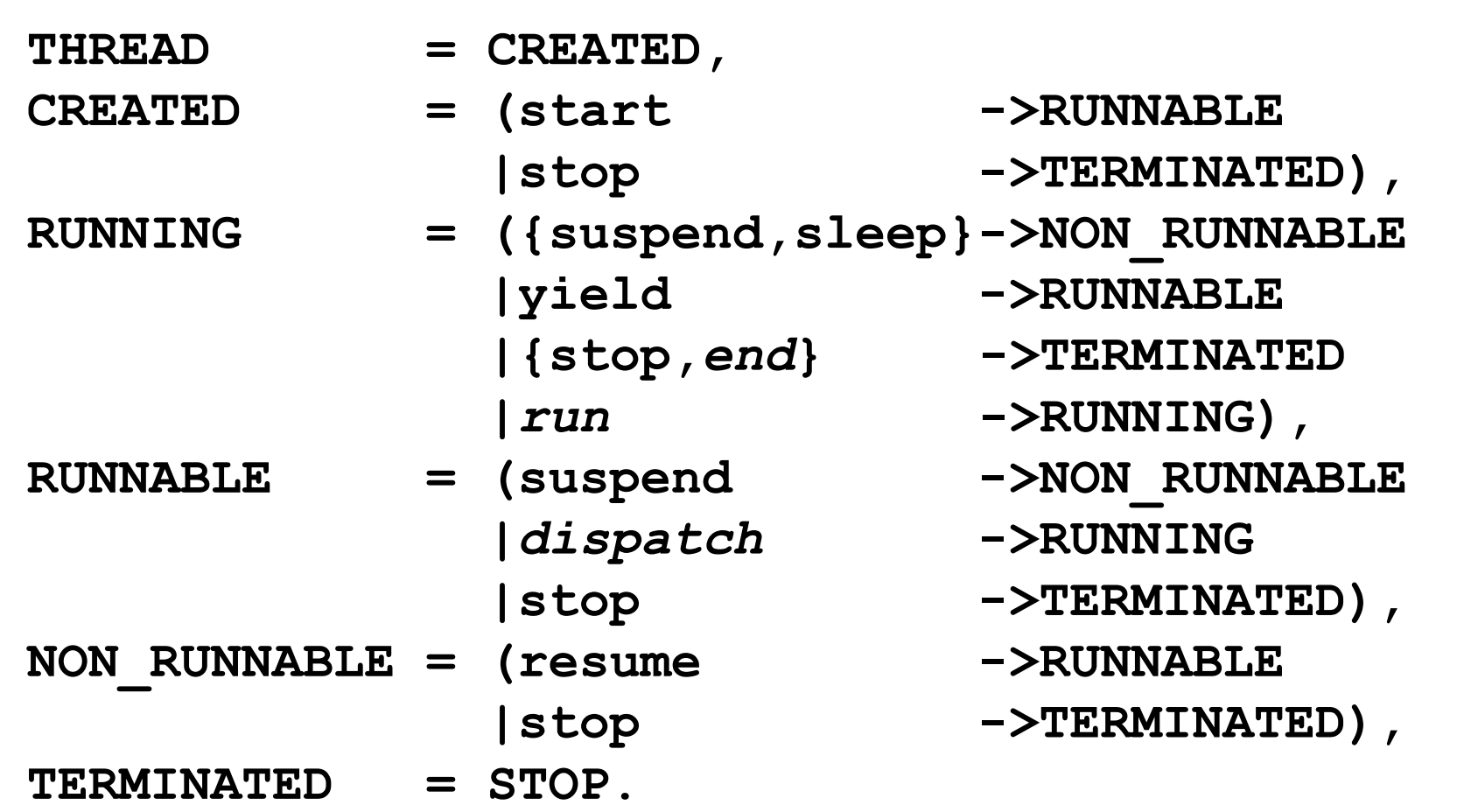

Concurrency: processes & threads 29

#### **Java thread lifecycle - an FSP specification**

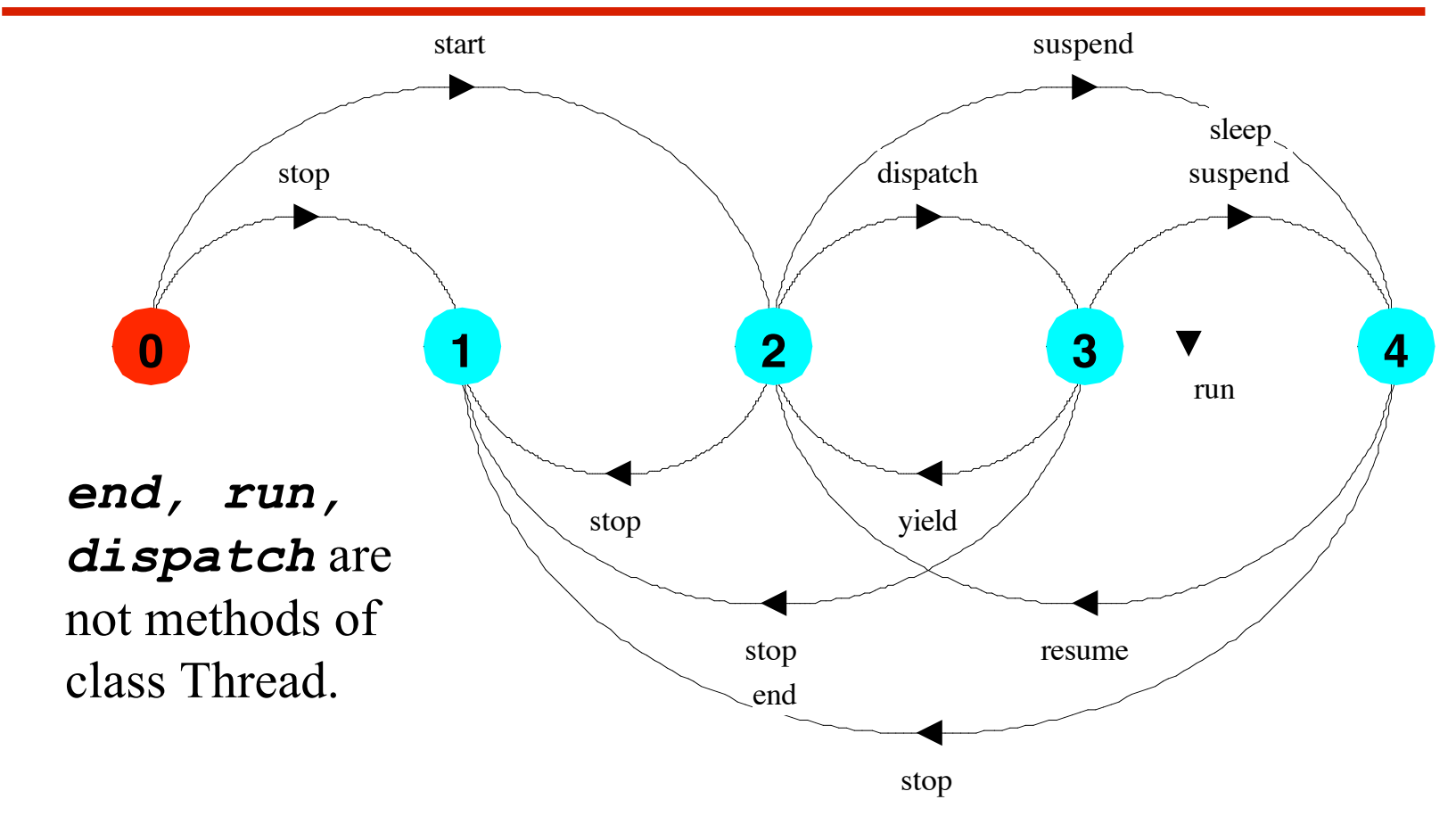

Con RUNNING, and NON-RUNNABLE respectively. States 0 to 4 correspond to **CREATED, TERMINATED, RUNNABLE,**

# **CountDown timer example**

```
COUNTDOWN (N=3) = (start->COUNTDOWN[N]),
COUNTDOWN[i:0..N] =
         (when(i>0) tick->COUNTDOWN[i-1]
        |when(i==0)beep->STOP
        |stop->STOP
        ).
```
# **Implementation in Java?**

# **CountDown timer - class diagram**

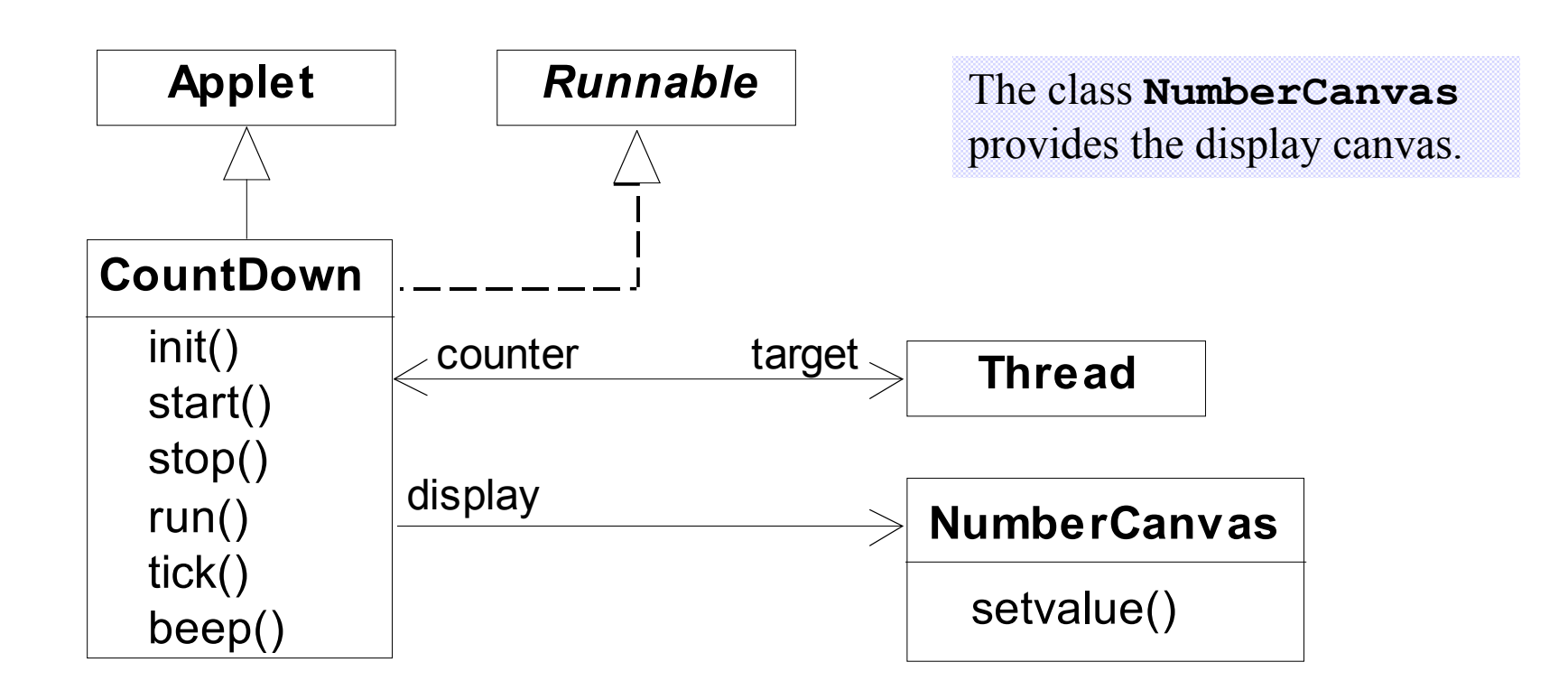

The class **CountDown** derives from **Applet** and contains the implementation of the **run()** method which is required by **Thread**.

Concurrency: processes & threads 32

# **CountDown class**

```
Concurrency: processes & threads 333 and 333 and 333 and 333 and 333 and 333 and 333 and 333 and 333 and 333 and 333 and 333 and 333 and 333 and 333 and 333 and 333 and 333 and 333 and 333 and 333 and 333 and 333 and 333 a
public class CountDown extends Applet
                                   implements Runnable {
   Thread counter; int i;
   final static int N = 10;
   AudioClip beepSound, tickSound;
   NumberCanvas display;
   public void init() {...}
   public void start() {...}
   public void stop() {...}
   public void run() {...}
   private void tick() {...}
   private void beep() {...}
}
```
# **CountDown class - start(), stop() and run()**

```
Concurrency: processes & threads 34
public void start() {
   counter = new Thread(this);
   i = N; counter.start();
 }
 public void stop() {
   counter = null;}
 public void run() {
   while(true) {
     if (counter == null) return;
     if (i>0) { tick(); --i; }
     if (i==0) { beep(); return;}
   }
 }
                                      COUNTDOWN Model
                                     start ->
                                     stop ->
                                     COUNTDOWN[i] process
                                      recursion as a while loop
                                             STOP
                                     when(i>0) tick -> CD[i- 1]
                                      when (i == 0) been \rightarrow STOP
                                     STOP when run() returns
```
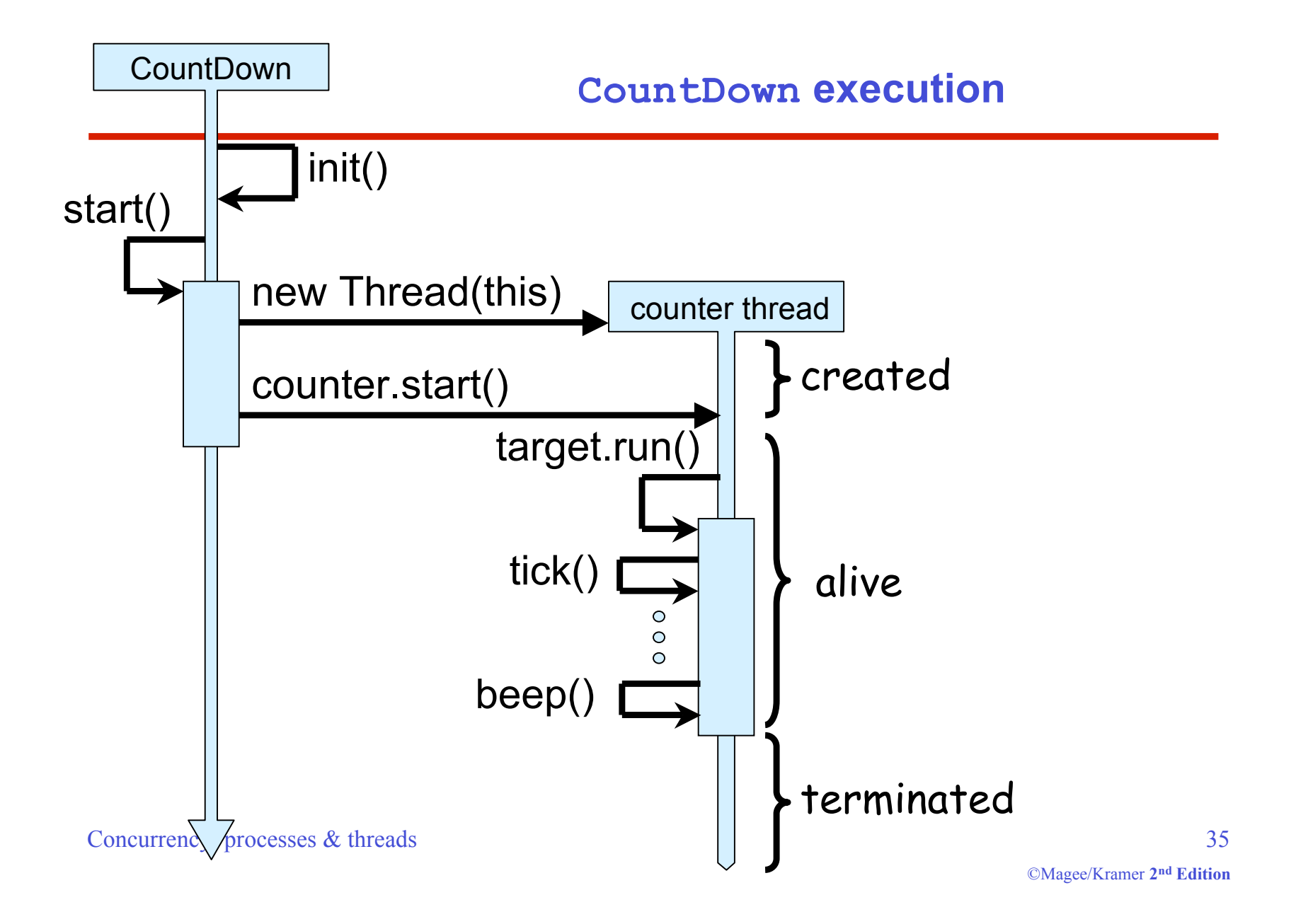

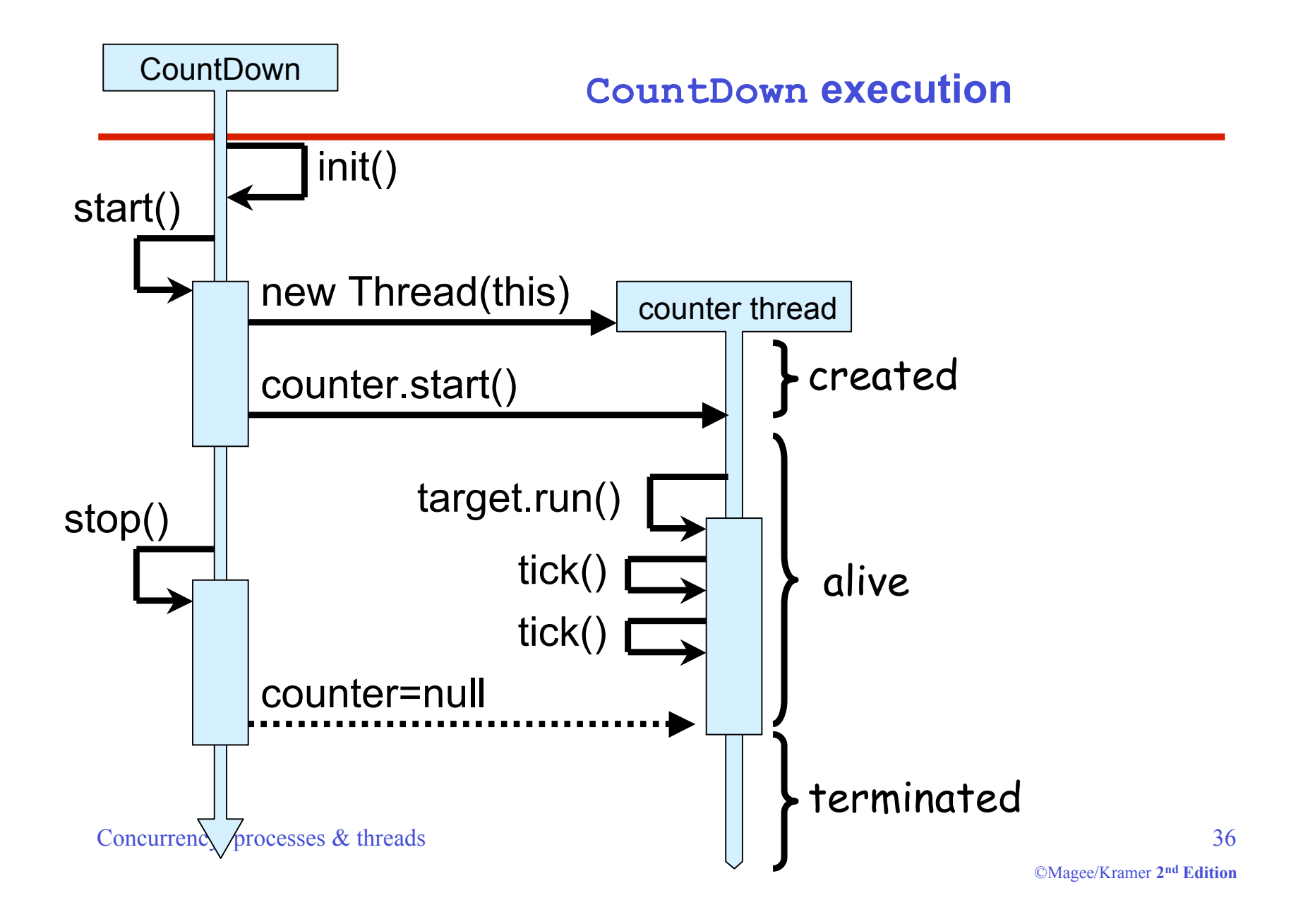

# **Summary**

- ◆ Concepts
	- **process unit of concurrency, execution of a program**
- Models
	- **LTS to model processes as state machines sequences of atomic actions**
	- **FSP to specify processes using prefix "->", choice " | " and recursion.**
- ◆ Practice
	- **Java threads to implement processes.**
	- **Thread lifecycle created, running, runnable, nonrunnable, terminated.**